## Cheatography

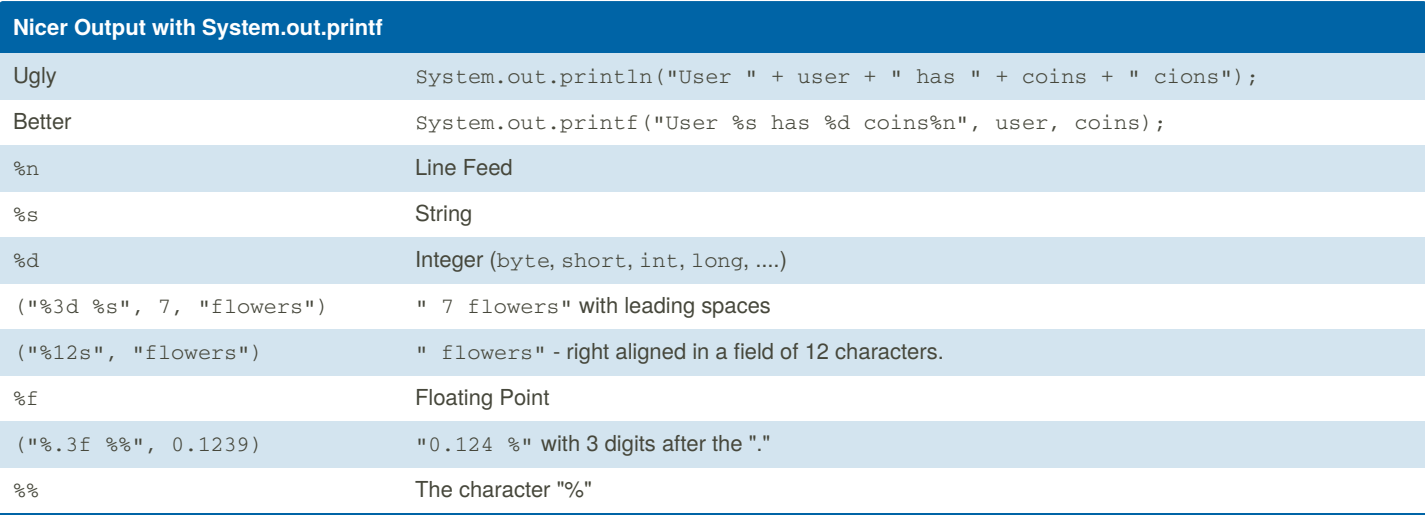

Formatting details can be found at <https://docs.oracle.com/en/java/javase/12/docs/api/java.base/java/util/Formatter.html#syntax>

```
System.out.printf("%3d: %-20s%n", 12, "apples"); -> "12 apples"
System.out.printf("%7.2f %% rebate%n", 12.4); \cdot > " 12.40 % rebate" with line break
System.out.printf("%07.2f %% rebate%n", 12.4); -> "0012.40 % rebate"
System.out.printf("%-7.2f %% rebate%n", 12.456); -> "12.46 % rebate" // rounded and left aligned
```
## **Implement toString();**

The toString method is called for a String represenation of an object. A good toString-Method helps if you work with debuggers or loggers.

```
public String toString() {
```

```
return String.format("User %s has %d coins", user, coins);
```

```
}
```
## **Formatter and Stringbuilder**

```
public StringBuilder toStringBuilder() {
 StringBuilder string = new StringBuilder();
 java.util.Formatter formatter = new java.util.Formatter(string);
  formatter.format("Account information:%n");
  formatter.format("Name: %s%n", accountName);
  formatter.format("Balance: %d%n", balance);
  formatter.format("Interest: %.2f%%%n", interest/100.0);
  return string;
```

```
}
```
Example using the [java.lang.StringBuilder](https://docs.oracle.com/en/java/javase/12/docs/api/java.base/java/lang/StringBuilder.html) and [java.util.Formatter](https://docs.oracle.com/en/java/javase/12/docs/api/java.base/java/util/Formatter.html) to build a String.

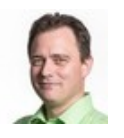

By **Srabudc** [cheatography.com/srabudc/](http://www.cheatography.com/srabudc/) Not published yet. Last updated 21st August, 2019. Page 1 of 1.

Sponsored by **ApolloPad.com** Everyone has a novel in them. Finish Yours! <https://apollopad.com>